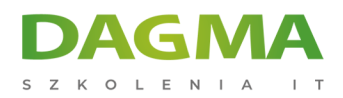

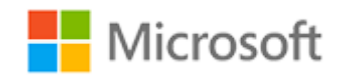

## Szkolenie autoryzowane

## **MS 55354 Administracja Office 365**

[Strona szkolenia](https://szkolenia.dagma.eu/szkolenia,catalog,43018/ms-55354-administracja-office-365?utm_source=Promo&utm_medium=PDF&utm_content=P52-1-PDF-tid:43018-date:2025-05-10&utm_campaign=Promo52-1-Training-Description) | [Terminy szkolenia](https://szkolenia.dagma.eu/szkolenia,catalog,43018/ms-55354-administracja-office-365?utm_source=Promo&utm_medium=PDF&utm_content=P52-1-PDF-tid:43018-date:2025-05-10&utm_campaign=Promo52-1-Training-Description) | [Rejestracja na szkolenie](https://szkolenia.dagma.eu/szkolenia,register,step-1,43018/ms-55354-administracja-office-365?utm_source=Promo&utm_medium=PDF&utm_content=P52-1-PDF-tid:43018-date:2025-05-10&utm_campaign=Promo52-1-Training-Description) | [Promocje](https://szkolenia.dagma.eu/promocje?utm_source=Promo&utm_medium=PDF&utm_content=P52-1-PDF-tid:43018-date:2025-05-10&utm_campaign=Promo52-1-Training-Description)

# **Opis szkolenia**

Podczas szkolenia dowiesz się jak zaplanować konfigurację Office 365, w tym integrację z istniejącymi tożsamościami użytkowników, a także planować, konfigurować i zarządzać podstawowymi usługami oraz tworzyć raporty na temat kluczowych wskaźników. Szkolenie oparte jest na funkcjach dostępnych w licencji Office 365 E3, ponieważ są to podstawowe funkcje pakietu Office Plan 365 i Microsoft 365.

## **Po ukończeniu szkolenia, uczestnik będzie potrafił:**

- Planować konfigurację Office 365
- Konfigurować i zarządzać podstawowymi usługami Office 365
- Tworzyć raporty na temat kluczowych wskaźników
- Konfigurować ustawienia DNS w celu dodawania domen do użytku ze wszystkimi usługami Office 365

## **Wymagania:**

Przed przystąpieniem do tego szkolenia, uczestnicy muszą posiadać:

- Wiedzę na temat technologii, takich jak DNS oraz Active Directory (AD DS),
- Ogólną wiedzę na temat Microsoft Exchange Server, Microsoft Teams, Microsoft SharePoint.

Adres korespondencyjny:

DAGMA Szkolenia IT | ul. Bażantów 6a/3 | Katowice (40-668) tel. 32 793 11 80 | szkolenia@dagma.pl szkolenia.dagma.eu

DAGMA Sp. z o.o. z siedziba w Katowicach (40-478), ul. Pszczyńska 15 Sąd Rejonowy Katowice-Wschód w Katowicach Wydział VIII Gospodarczy KRS pod numerem 0000130206, kapitał zakładowy 75 000 zł Numer NIP 634-012-60-68, numer REGON: 008173852 DAGMA Sp. z o.o. posiada status dużego przedsiębiorcy w rozumieniu art. 4c ustawy o przeciwdziałaniu nadmiernym opóźnieniom w transakcjach handlowych.

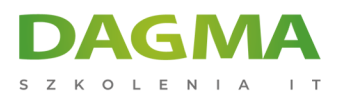

## **Program szkolenia**

## **Moduł 1: Planowanie i udostępnianie Office 365**

- Przegląd Office 365
- Podstawowe usługi Office 365
- Wymagania dla tenanta Office 365
- Planowanie pilotażu i wdrożenia
- Tworzenie tenanta Office 365
- Dodawanie niestandardowych domen i zarządzanie ustawieniami DNS
- **Laboratorium 1: Udostępnianie usługi Office 365**
- Konfiguracja tenanta Office 365
- Konfiguracja niestandardowej domeny

#### **Moduł 2: Zarządzanie użytkownikami i grupami w Office 365**

- Zarządzanie kontami użytkowników i licencjami
- Zarządzanie hasłami i uwierzytelnianiem
- Tworzenie i zarządzanie różnymi typami grup w Office 365
- Zarządzanie użytkownikami i grupami za pomocą PowerShell
- Zarządzanie użytkownikami i grupami w Azure AD Admin Center
- Dostęp oparty na rolach i role administracyjne
- Planowanie i konfiguracja synchronizacji katalogów
- **Laboratorium 1: Zarządzanie użytkownikami i grupami w Office 365**
- Tworzenie i aktualizacja konta użytkowników
- Przypisywanie licencji użytkownikowi
- Zarządzanie zasadami haseł usługi Office 365
- Tworzenie i zarządzanie grupami Microsoft 365
- Tworzenie i zarządzanie grupami bezpieczeństwa
- Tworzenie użytkowników i grupy za pomocą PowerShell
- Przypisywanie ról administrowania usługami
- Tworzenie jednostek administracyjnych
- **Laboratorium 2: Planowanie i konfiguracja synchronizacji katalogów**
- Przygotowanie do synchronizacji katalogów
- Konfigurowanie synchronizacji katalogów
- Zarządzanie użytkownikami i grupami Active Directory

## **Moduł 3: Wdrażanie i konfiguracja narzędzi i aplikacji dla Office 365**

**Planowanie konfiguracji sieci dla narzędzi i aplikacji Office 365**. z o.o. z siedzibą w Katowicach (40-478), ul. Pszczyńska 15 Sąd Rejonowy Katowice-Wschód w Katowicach Wydział VIII Gospodarczy Adres korespondencyiny:

DAGMA Szkolenia IT | ul. Bażantów 6a/3 | Katowice (40-668) tel. 32 793 11 80 | szkolenia@dagma.pl szkolenia.dagma.eu

KRS pod numerem 0000130206, kapitał zakładowy 75 000 zł Numer NIP 634-012-60-68, numer REGON: 008173852 DAGMA Sp. z o.o. posiada status dużego przedsiębiorcy w rozumieniu art. 4c ustawy o przeciwdziałaniu nadmiernym opóźnieniom w transakciach handlowych.

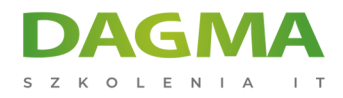

- Korzystanie z narzędzia konfiguracji pakietu Office
- Zarządzanie scentralizowanym wdrażaniem narzędzi, aplikacji i dodatków
- Raportowanie
- **Laboratorium 1: Wdrażanie i konfigurowanie narzędzi i aplikacji dla Office 365**
- Uruchamianie testu łączności sieciowej Microsoft 365
- Tworzenie niestandardowej konfiguracji dla "Kliknij, aby uruchomić"
- Tworzenie niestandardowej konfiguracji do scentralizowanego wdrożenia

## **Moduł 4: Planowanie i zarządzanie Exchange Online**

- Co to jest Exchange Online
- Zarządzanie skrzynkami pocztowymi Exchange Online
- Zarządzanie grupami Office 365 w Exchange Online
- Konfigurowanie uprawnień Exchange Online
- Zarządzanie Exchange Online za pomocą PowerShell
- Planowanie i konfiguracja przepływu poczty
- Planowanie i konfiguracja ochrony poczty e-mail
- **Laboratorium 1: Planowanie i zarządzanie Exchange Online**
- Konfigurowanie odbiorców Exchange Online
- Konfigurowanie skrzynek pocztowych zasobów Exchange Online
- Konfiguracja ochrony poczty e-mail

## **Moduł 5: Planowanie i zarządzanie SharePoint Online**

- Co to jest SharePoint Online
- Zrozumienie relacji między SharePoint, OneDrive, Teams i Office 365 Groups
- Architektura SharePoint Online
- Konfiguracja SharePoint Online
- Konfiguracja i kontrola udostępniania zewnętrznego
- Zarządzanie zbiorami witryn SharePoint Online
- Zarządzanie SharePoint Online za pomocą PowerShell
- **Laboratorium 1: Planowanie i zarządzanie SharePoint Online**
- Konfiguracja ustawień SharePoint Online
- Tworzenie intranetu SharePoint
- Weryfikacja udostępniania użytkownikom zewnętrznym

## **Moduł 6: Planowanie i zarządzanie zespołami Microsoft**

- Co to jest Microsoft Teams
- Jak Microsoft Teams integruje się z innymi usługami Office 365
- Tworzenie i zarządzanie ustawieniami całej organizacji
- Tworzenie, zarządzanie przypisywanie zasady Microsoft Teams
- Planowanie i konfiguracja dostępu zewnętrznego i dostępu dla gości

DAGMA Szkolenia IT | ul. Bażantów 6a/3 | Katowice (40-668) tel. 32 793 11 80 | szkolenia@dagma.pl szkolenia.dagma.eu

DAGMA Sp. z o.o. z siedziba w Katowicach (40-478), ul. Pszczyńska 15 Sąd Rejonowy Katowice-Wschód w Katowicach Wydział VIII Gospodarczy KRS pod numerem 0000130206, kapitał zakładowy 75 000 zł Numer NIP 634-012-60-68, numer REGON: 008173852 DAGMA Sp. z o.o. posiada status dużego przedsiębiorcy w rozumieniu art. 4c ustawy o przeciwdziałaniu nadmiernym opóźnieniom w transakciach handlowych.

Adres korespondencyjny:

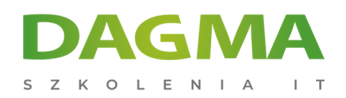

- Zarządzanie Microsoft Teams za pomocą PowerShell
- **Laboratorium 1: Planowanie i zarządzanie zespołami Microsoft**
- Konfiguracja ustawienia całej organizacji
- Praca z zasadami dotyczącymi zespołów
- Skonfiguruj dostęp zewnętrzny i dostęp dla gości
- Tworzenie zespołu

## **Moduł 7: Planowanie i zarządzanie innymi usługami Office 365**

- Konfiguracja i zarządzanie planerem
- Konfiguracja i zarządzanie rezerwacjami
- Konfiguracja zasad dotyczące danych platformy Power Platform

#### **Moduł 8: Bezpieczeństwo i zgodność w Office 365**

- Omówienie funkcji bezpieczeństwa i zgodności w Office 365
- Rozszerzenie funkcji bezpieczeństwa i zgodności z dodatkowymi licencjami
- Korzystanie z portalu Microsoft Defender i Secure Score
- Korzystanie z portalu zgodności usługi Office 365 i wskaźnika zgodności
- Planowanie i konfiguracja etykiet i zasad przechowywania
- Planowanie i konfiguracja zasad zapobiegania utracie danych
- Tworzenie i przypisywanie etykiet wrażliwości
- Konfiguracja zasady bezpiecznych załączników i bezpiecznych linków
- Planowanie i konfiguracja uwierzytelniania wieloskładnikowe
- **Laboratorium 1: Konfiguracja zabezpieczenia i zgodności w Office 365**
- Weryfikacja bezpiecznego wyniku
- Konfiguracja ochrony przed zagrożeniami
- Konfiguracja etykiety wrażliwości
- Konfiguracja przechowywania dla Microsoft Teams
- Konfiguracja uwierzytelniania wieloskładnikowego

#### **Moduł 9: Raportowanie, monitorowanie i rozwiązywanie problemów Office 365**

- Monitorowanie kondycji usługi Office 365
- Rozwiązywanie problemów z dostępem administracyjnym w Office 365
- Rozwiązywanie problemów z synchronizacją katalogów
- Rozwiązywanie problemów z Exchange Online
- Rozwiązywanie problemów z SharePoint Online
- Rozwiązywanie problemów z Microsoft Teams
- Rozwiązywanie problemów z zabezpieczeniami i zgodnością usługi Office 365
- **Laboratorium 1: Raportowanie, monitorowanie i rozwiązywanie problemów w Office 365**
- Rozwiązywanie problemów z synchronizacją z obiektami użytkownika w Office 365

Adres korespondencyjny: DAGMA Szkolenia IT | ul. Bażantów 6a/3 | Katowice (40-668) tel. 32 793 11 80 | szkolenia@dagma.pl szkolenia.dagma.eu

DAGMA Sp. z o.o. z siedzibą w Katowicach (40-478), ul. Pszczyńska 15 Sąd Rejonowy Katowice-Wschód w Katowicach Wydział VIII Gospodarczy KRS pod numerem 0000130206, kapitał zakładowy 75 000 zł Numer NIP 634-012-60-68, numer REGON: 008173852 DAGMA Sp. z o.o. posiada status dużego przedsiębiorcy w rozumieniu art. 4c ustawy o przeciwdziałaniu nadmiernym opóźnieniom w transakcjach handlowych.

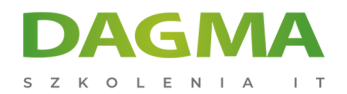

- Rozwiązywanie problemów z Exchange Online
- Rozwiązywanie problemów z SharePoint Online
- Rozwiązywanie problemów z Microsoft Teams
- Rozwiązywanie problemów z etykietami wrażliwości

**Tagi:**

Adres korespondencyjny:

D<sub>3</sub>

DAGMA Szkolenia IT | ul. Bażantów 6a/3 | Katowice (40-668) tel. 32 793 11 80 | szkolenia@dagma.pl szkolenia.dagma.eu

DAGMA Sp. z o.o. z siedzibą w Katowicach (40-478), ul. Pszczyńska 15 Sąd Rejonowy Katowice-Wschód w Katowicach Wydział VIII Gospodarczy KRS pod numerem 0000130206, kapitał zakładowy 75 000 zł Numer NIP 634-012-60-68, numer REGON: 008173852 DAGMA Sp. z o.o. posiada status dużego przedsiębiorcy w rozumieniu art. 4c ustawy o przeciwdziałaniu nadmiernym opóźnieniom w transakcjach handlowych.